# Оплата по 54-ФЗ

### • Режим "по умолчанию"

Каждый вновь зарегистрированный магазин работает в режиме "одна товарная позиция в одном заказе". Это режим работы по умолчанию и не требует дополнительных действий для получения чеков.

Передача нескольких товарных позиций для чека становится возможной Δ только после внесения правок на стороне сервиса! По умолчанию по переданному invoice\_data печати чека не происходит.

Активацию осуществляет отдел технической интеграции: acq\_integration@lifeрау. ги Для успешного подключения необходимы подписанные документы с компанией LIFE PAY.

### <span id="page-0-0"></span>Процесс формирования массива данных для печати фискального чека

Массив с перечисленными ниже данными отправляется в параметре invoice\_data среди прочих параметров при инициации платежа.

Таблица 1. Спецификация поля invoice\_data

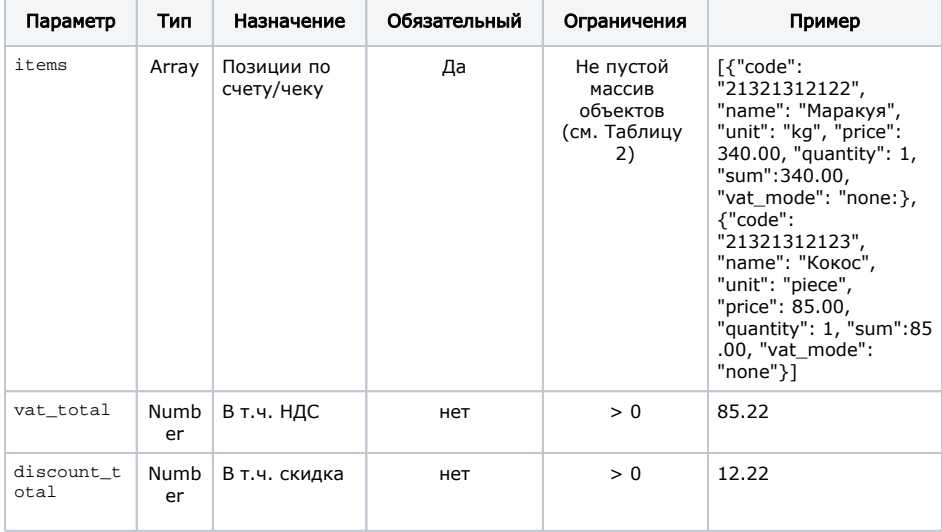

#### discount\_total Λ

Провайдер LifePay не принимает этот параметр. Используйте параметры discount\_amount или discount\_rate для каждой товарной позиции.

Таблица 2. Спецификация элемента массива invoice\_data/items

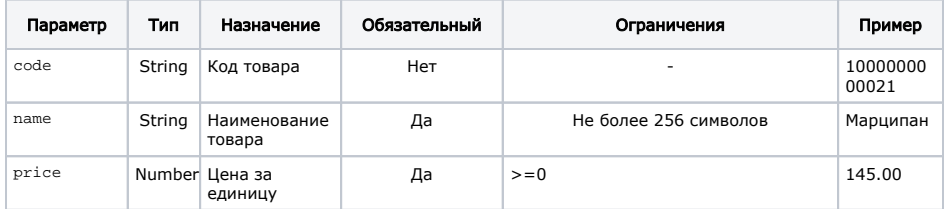

- Процесс формирования массива данных для печати фискального чека
	- Листинг 1. JSONсхема поля invoice\_data
	- Листинг 2. Пример
	- заполненного поля invoice data
- Пример input для кнопки, передающей invoice data
- Формирование чеков при частичной оплате товара.
- АРІ для работы с другими кассовыми провайдерами Атол Онлайн

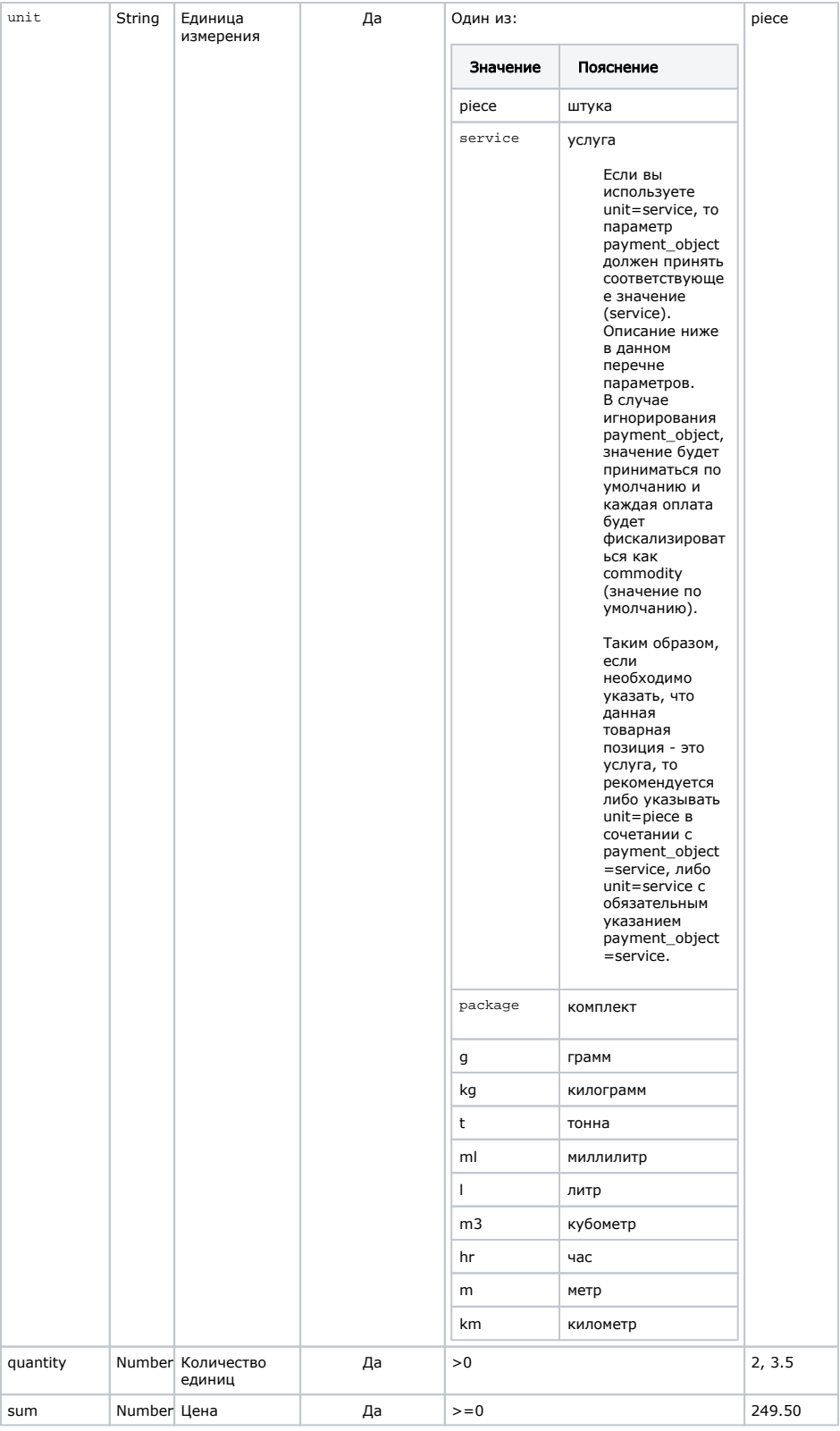

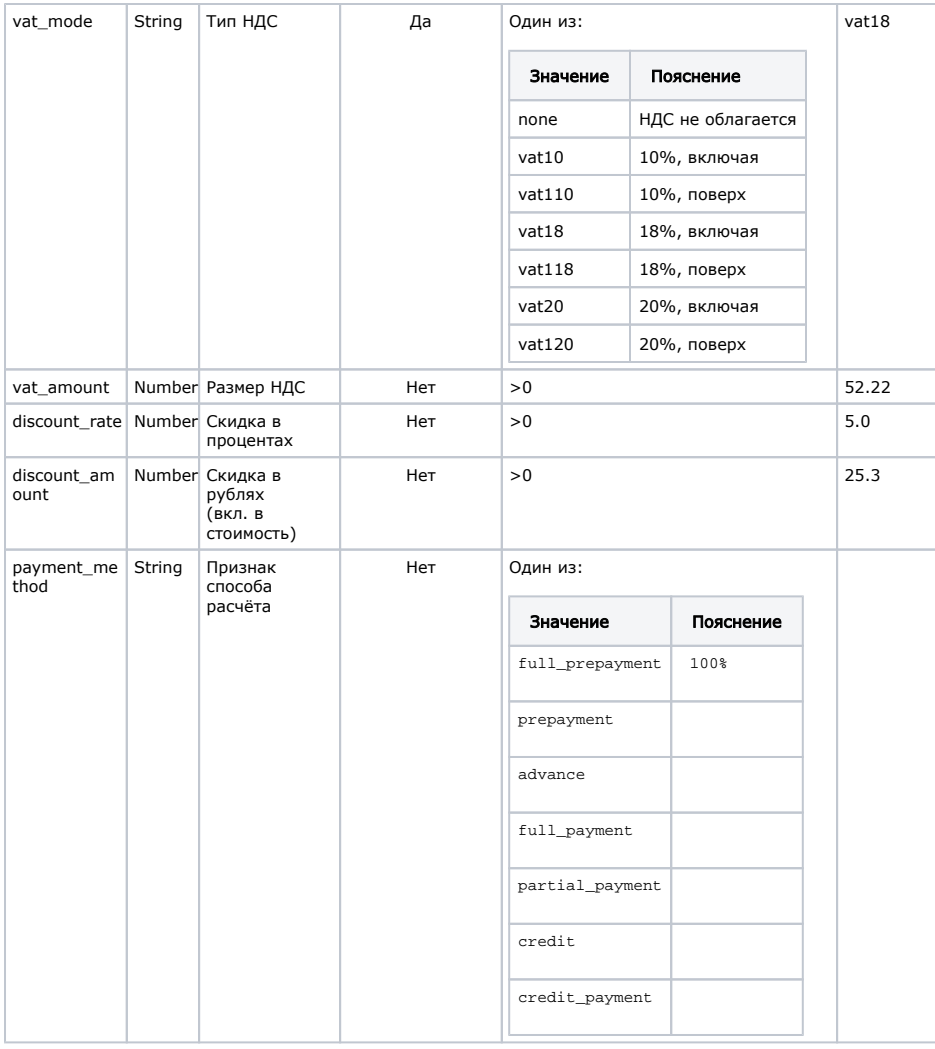

| payment_obj String<br>ect       |        | Признак<br>предмета расчё<br>та              | Нет                                                             | Один из:                                          |                                                                |
|---------------------------------|--------|----------------------------------------------|-----------------------------------------------------------------|---------------------------------------------------|----------------------------------------------------------------|
|                                 |        |                                              |                                                                 | Значение                                          | Пояснение                                                      |
|                                 |        |                                              |                                                                 | commodity                                         | $\overline{(\ }$<br>$\sim$<br>$\lambda$<br>k.<br>$\mathcal{A}$ |
|                                 |        |                                              |                                                                 | excise                                            |                                                                |
|                                 |        |                                              |                                                                 | job                                               |                                                                |
|                                 |        |                                              |                                                                 | service                                           |                                                                |
|                                 |        |                                              |                                                                 | gambling_bet                                      |                                                                |
|                                 |        |                                              |                                                                 | gambling_prize                                    |                                                                |
|                                 |        |                                              |                                                                 | lottery                                           |                                                                |
|                                 |        |                                              |                                                                 | lottery_prize                                     |                                                                |
|                                 |        |                                              |                                                                 | intellectual_acti<br>vity                         |                                                                |
|                                 |        |                                              |                                                                 | payment                                           |                                                                |
|                                 |        |                                              |                                                                 | agent_commission                                  |                                                                |
|                                 |        |                                              |                                                                 | composite                                         |                                                                |
|                                 |        |                                              |                                                                 | another                                           |                                                                |
| supplier_inn string             |        | ИНН<br>поставщика                            | Нет                                                             | ИНН поставщика. Должен быть<br>корректным.        |                                                                |
| supplier_na<br>me               | string | Наименование<br>организации<br>поставщика    | Нет                                                             | Максимальная длина: 256                           |                                                                |
| supplier_pho<br>ne              | string | Телефон<br>поставщика                        | Нет                                                             | телефоны через запятую.<br>Максимальная длина: 19 |                                                                |
|                                 |        |                                              |                                                                 | (для каждого элемента)                            |                                                                |
| lifepay.<br>agent_item_<br>type | string | Признак<br>агента по<br>предмету<br>расчета. | Нет                                                             | Для подключения возможности<br>передачи           |                                                                |
|                                 |        |                                              |                                                                 | данного параметра необходимо<br>обратиться        |                                                                |
|                                 |        |                                              |                                                                 | в отдел acq_integration@life-рау.ru ли<br>бо      |                                                                |
|                                 |        |                                              |                                                                 | использовать для фискализации                     |                                                                |
|                                 |        |                                              | отдельное API https://apidoc.life-pay.<br>ru/cloud-print/index# |                                                   |                                                                |

<span id="page-3-0"></span>Листинг 1. JSON-схема поля invoice\_data

```
{
  "$schema": "http://json-schema.org/draft-04/schema#",
  "title": "Invoice data",
  "type": "object",
  "required": [
    "items"
  ],
   "additionalProperties": false,
   "properties": {
 "items": {
 "type": "array",
      "minItems": 1,
      "maxItems": 100,
      "items": {
```

```
 "type": "object",
         "required": [
           "name",
           "price",
           "unit",
           "quantity",
           "sum",
           "vat_mode"
         ],
         "additionalProperties": false,
         "properties": {
           "code": {
             "type": "string"
           },
           "name": {
            "type": "string"
           },
           "price": {
             "type": "number",
             "minimum": 0
           },
           "unit": {
             "enum": [
               "piece",
               "service",
               "package",
               "g",
               "kg",
               "t",
               "ml",
               "l",
               "m3",
               "hr",
               "m",
               "km"
             ]
           },
           "quantity": {
 "type": "number",
 "minimum": 0,
             "exclusiveMinimum": true
           },
           "sum": {
             "type": "number",
             "minimum": 0
           },
           "vat_mode": {
            "enum": ["none", "vat0", "vat10", "vat110", "vat18", "vat118", 
"vat20", "vat120"]
           },
           "vat_amount": {
             "type": "number",
             "minimum": 0,
             "exclusiveMinimum": true
           },
           "discount_rate": {
             "type": "number",
             "minimum": 0,
             "exclusiveMinimum": true
           },
           "discount_amount": {
             "type": "number",
             "minimum": 0,
             "exclusiveMinimum": true
           },
           "payment_method": {
             "enum": ["full_prepayment", "prepayment", "advance", 
"full_payment", "partial_payment", "credit", "credit_payment"]
          },
           "payment_object": {
             "enum": ["commodity", "excise", "job", "service",
```

```
"gambling_bet", "gambling_prize",
               "lottery", "lottery_prize", "intellectual_activity", 
"payment", "agent_commission", "composite", "another"]
           }
         }
      }
    },
     "vat_total": {
      "type": "number",
      "minimum": 0,
      "exclusiveMinimum": true
    },
     "discount_total": {
      "type": "number",
       "minimum": 0,
       "exclusiveMinimum": true
    }
  }
}
```
<span id="page-5-0"></span>Листинг 2. Пример заполненного поля invoice\_data

```
/ /
{
     "items": [
        {"code": "21321312122", "name": "", "unit": "kg", "price": 340.00, 
"quantity": 1, "sum": 340.00, "vat_mode": "vat18", "vat_amount": 51.86},
        {"code": "21321312123", "name": "", "unit": "piece", "price": 
85.00, "quantity": 1, "sum": 85.00, "vat_mode": "vat10", "vat_amount": 
7.73}
    ],
     "vat_total": 59.59
}
// 
{
     "items": [
        {"code": "21321312122", "name": "", "unit": "kg", "price": 340.00, 
"quantity": 1, "sum":340.00, "vat_mode": "none"},
        {"code": "21321312123", "name": "", "unit": "piece", "price": 
85.00, "quantity": 1, "sum":85.00, "vat_mode": "none"}
    ]
}
```
### <span id="page-5-1"></span>Пример input для кнопки, передающей invoice\_data

```
<input type='hidden' name='invoice_data' value='{ "items": [ { "code": 
"054000001R", "name": " , 054000001R", "unit": "piece", "price": 
40.5, "quantity": 1, "sum": 40.5, "vat_mode": "none"} ] }' />
```
Генерация html-формы описана в разделе [создание кнопки оплаты.](https://bz.life-pay.ru/pages/viewpage.action?pageId=3182952619)の

### <span id="page-5-2"></span>Формирование чеков при частичной оплате товара.

Оплата товара состоит из нескольких транзакций. Допустим сумма была разделена на д ве части и была оплачена в разные дни. В таком случае понадобятся чеки, сформированные в три шага:

1. Инициирование первой транзакции с товарными позициями, описанными в документации выше (payment\_method отличается от full\_payment). Провайдер ОФД распечатает чек частичной оплаты.

- 2. Инициирование второй транзакции с товарными позициями, описанными в документации выше (payment\_method отличается от full\_payment). Провайдер ОФД распечатает чек частичной оплаты.
- 3. Отправить запрос на https://ofd.life-pay.ru/input/. На этот URL необходимо передать только invoice\_data с payment\_method «full\_payment», параметр check (подпись запроса) и first tid. Параметр first\_tid равен значению tid из коллбэка к транзакции из первого шага. Провайдер ОФД распечатает чек полной оплаты, сумма которого будет равна сумме чеков из первого и второго шагов.

Параметры из раздела Формат отправки данных в запросе от партнёра в третьем шаге не участвуют.

## <span id="page-6-0"></span>API для работы с другими кассовыми провайдерами Атол Онлайн

Функционал актуален для предприятий, использующих продукт Интернет Эквайринг от компании LIFE PAY, но печать чеков при этом осуществляется другим кассовым провайдером. Для работы в сети кассового провайдера нам понадобятся следующие параметры:

```
login="hqdhsqf-sdfqtqht-hytyju" //
password="kjhoijdkfjghhwagdsdfs" // apikey
                                             LIFE PAY
-<br>INN="XXXXXXXXX" //
partner email="email@mail.org" //
shop_hostname="https://site.ru" //
access_group_code="group_code_XXXXX" //
api version="XX.0X" //
```
Предоставить их можно в письме отделу технической интеграции.